# **stakeholders**

**Nov 16, 2019**

# Contents:

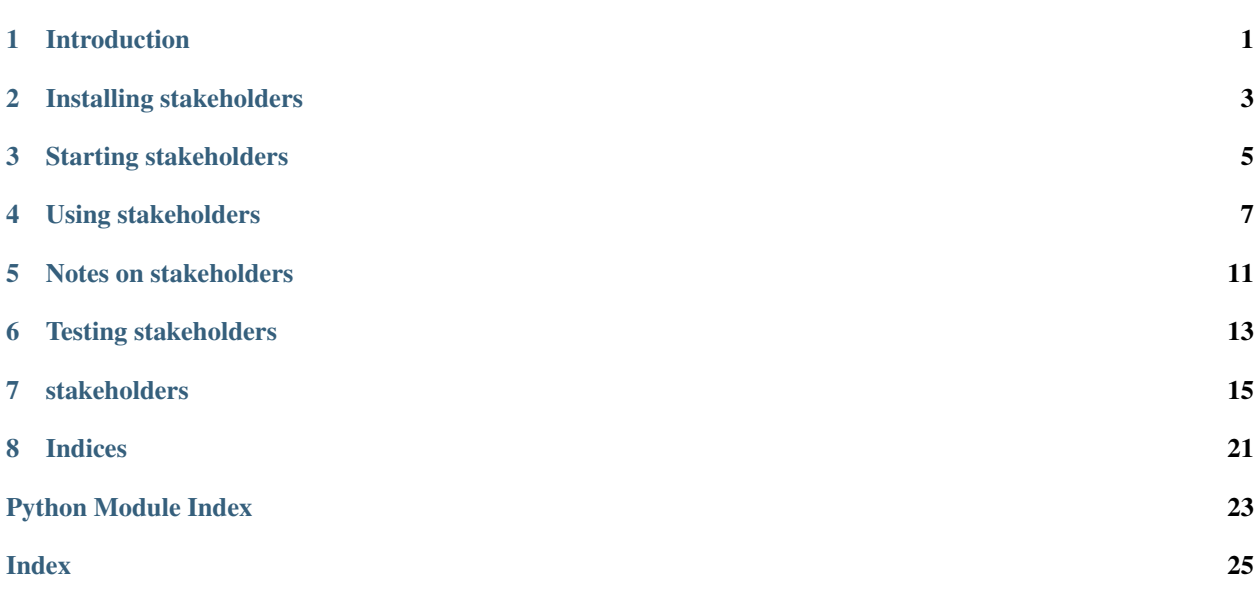

# Introduction

<span id="page-4-0"></span>Stakeholder management is critical to project management. Inspired by the Project Management Body of Knowledge, this app helps project teams to perform the principal tasks associated with managing stakeholders.

## Installing stakeholders

<span id="page-6-0"></span>stakeholders is available on GitHub at [https://github.com/critical-path/stakeholders.](https://github.com/critical-path/stakeholders)

If you do not have pip version 18.1 or higher, then run the following command from your shell.

**[user@host ~]\$** sudo pip install --upgrade pip

To install stakeholders with test-related dependencies, run the following commands from your shell.

```
[user@host ~]$ git clone git@github.com:critical-path/stakeholders.git
[user@host ~]$ cd stakeholders
[user@host stakeholders]$ sudo pip install --editable .[test]
```
To install it without test-related dependencies, run the following commands from your shell.

```
[user@host ~]$ git clone git@github.com:critical-path/stakeholders.git
[user@host ~]$ cd stakeholders
[user@host stakeholders]$ sudo pip install .
```
(If necessary, replace pip with pip3.)

Starting stakeholders

<span id="page-8-0"></span>To start stakeholders, run the following commands from your shell.

**[user@host stakeholders]\$** chmod +x ./start-api-and-app.sh **[user@host stakeholders]\$** ./start-api-and-app.sh

## Using stakeholders

<span id="page-10-0"></span>Using stakeholders is easy!

## **4.1 View home page**

Point your browser to any of the following URLs.

- http://localhost:8080/
- http://localhost:8080/home
- http://localhost:8080/index

### **4.2 Add stakeholders**

In the navbar, select stakeholders and then add.

Use the form to identify and evaluate a stakeholder. Enter the stakeholder's name, role, sentiment toward your project, level of power, and level of interest in your project. Then click on the add button.

Repeat this process as many times as necessary.

### **4.3 Show stakeholders**

In the navbar, select stakeholders and then show/update/delete.

Your stakeholders appear here, sorted by their unique identifiers. Each stakeholder has a management approach, which is a function of that stakeholder's levels of power and interest.

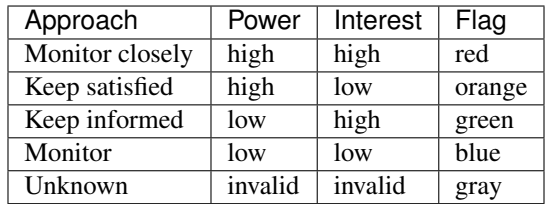

# **4.4 Add deliverables**

In the navbar, select deliverables and then add.

Use the form to identify a deliverable, where a deliverable is a reporting requirement. Enter the deliverable's name, kind (type), medium, level of formality, and frequency. Then click on the add button.

Repeat this process as many times as necessary.

## **4.5 Show deliverables**

In the navbar, select deliverables and then show/update/delete.

Your deliverables appear here, sorted by their unique identifiers.

## **4.6 Add associations**

In the navbar, select associations and then add.

Use the form to identify an association, where an association is the assignment of a deliverable to a stakeholder. Enter a stakeholder and a deliverable appropriate for that stakeholder. Then click on the add button.

Repeat this process as many times as necessary. (It is possible to assign multiple deliverables to the same stakeholder as well as to assign the same deliverable to multiple stakeholders.)

### **4.7 Show associations**

In the navbar, select associations and then show/update/delete.

Your associations appear here, sorted by their unique identifiers.

### **4.8 View management plan**

In the navbar, select management-plan.

Your associations appear here, sorted first by management approach, then by stakeholders' unique identifiers, and then by deliverables' unique identifiers.

This is your stakeholder management plan - the whole purpose of this app!

# **4.9 Make updates**

In the navbar, select stakeholders, deliverables, or associations and then show/update/delete. Find a stakeholder, deliverable, or association and then click on its update or delete button.

# Notes on stakeholders

<span id="page-14-0"></span>stakeholders does not enforce constraints on the uniqueness of stakeholders, deliverables, or associations. This is to avoid unnecessary complexity in the code.

# Testing stakeholders

<span id="page-16-0"></span>To execute tests that do not require a web browser, run the following command from your shell.

**[user@host stakeholders]\$** pytest -m "not browser" --cov --cov-report=term-missing

To execute tests that require a web browser, run the following commands from your shell. (Be sure to install Firefox and geckodriver first, however.)

```
[user@host stakeholders]$ chmod +x ./run-browser-tests.sh
[user@host stakeholders]$ ./run-browser-tests.sh
```
## stakeholders

### <span id="page-18-3"></span><span id="page-18-0"></span>**7.1 stakeholders package**

#### <span id="page-18-1"></span>**7.1.1 stakeholders.api module**

This module contains the API and API factory.

```
stakeholders.api.create_api(file='./stakeholders.sqlite3')
     This is the API factory. It returns an instance of the API.
```
Parameters **file** (str) – The name of the database file (*stakeholders.sqlite3* by default).

Returns api – An instance of the API as a Flask application object.

Return type Flask application object

#### <span id="page-18-2"></span>**7.1.2 stakeholders.app module**

This module contains the app and app factory.

stakeholders.app.**create\_app**(*requester=<module 'requests' from '/home/docs/checkouts/readthedocs.org/user\_builds/stakeholders/envs/stable/lib/python3.7/sitepackages/requests/\_\_init\_\_.py'>*, *host='localhost'*, *port='8079'*)

This is the app factory. It returns an instance of the app.

The app is the intermediary between the API and the end-user's web browser.

#### **Parameters**

• **requester** (Python library) – The library used to send requests to the API (*requests* for production and *flask.testing.FlaskClient* for testing).

We need this contrivance only so we can use Flask's *testing* module for unit testing.

• **host** (str) – The name of the host on which the API runs (*localhost* by default).

The app sends requests to the API's endpoints, and this forms part of the base URI.

<span id="page-19-1"></span>• **port** (str) – The port on which the API listens (*8079* by default).

The app sends requests to the API's endpoints, and this forms part of the base URI.

Returns app – An instance of the app as a Flask application object.

Return type Flask application object

#### <span id="page-19-0"></span>**7.1.3 stakeholders.db module**

This module contains the Database class.

```
class stakeholders.db.Database(file='stakeholders.sqlite3')
     Bases: object
```
The *Database* class.

```
open()
```
Opens a connection to the database.

```
close()
```
Closes the connection to the database.

```
create_stakeholders_table()
    Creates the stakeholders table.
```

```
create_deliverables_table()
    Creates the deliverables table.
```

```
create_associations_table()
    Creates the associations table.
```

```
drop_stakeholders_table()
    Drops the stakeholders table.
```

```
drop deliverables table()
    Drops the deliverables table.
```

```
drop_associations_table()
    Drops the associations table.
```
**insert\_into\_stakeholders\_table**(*name=None*, *role=None*, *sentiment=None*, *power=None*,

*interest=None*, *approach=None*)

Inserts a record into the *stakeholders* table, where the record represents a stakeholder.

#### Parameters

- **name**  $(str)$  The stakeholder's name.
- **role** (str) The stakeholder's role.
- **sentiment** (str) The stakeholder's sentiment.
- **power**  $(str)$  The stakeholder's level of power.
- **interest**  $(str)$  The stakeholder's level of interest.
- **approach**  $(str)$  The approach to managing this stakeholder.

```
insert_into_deliverables_table(name=None, kind=None, medium=None, formality=None,
```

```
frequency=None)
```
Inserts a record into the *deliverables* table, where the record represents a deliverable.

#### Parameters

- <span id="page-20-0"></span>• **name**  $(str)$  – The deliverable's name.
- **kind**  $(str)$  The deliverable's kind.
- **medium**  $(str)$  The deliverable's medium.
- **formality** (str) The deliverable's level of formality.
- **frequency** (str) The deliverable's frequency.

#### **insert\_into\_associations\_table**(*stakeholder\_id=None*, *deliverable\_id=None*)

Inserts a record into the *associations* table, where a record represents a relationship between a stakeholder and a deliverable.

#### Parameters

- **stakeholder\_id** (int) A stakeholder's unique *id* as found in the *stakeholders* table.
- **deliverable\_id** (int) A deliverable's unique *id* as found in the *deliverables* table.

#### select all from stakeholders table()

Selects all records and fields from the *stakeholders* table.

Returns A list of records.

Return type list

select all from deliverables table()

Selects all records and fields from the *deliverables* table.

Returns A list of records.

Return type list

#### **select\_all\_from\_associations\_table**()

Selects all records and fields from the *associations* table.

Returns A list of records.

Return type list

#### **select\_from\_stakeholders\_table**(*id=None*)

Selects one record and all fields from the *stakeholders* table.

Parameters **id** (str) – A stakeholder's unique *id* as found in the *stakeholders* table.

Returns A list with one record.

Return type list

#### **select\_from\_deliverables\_table**(*id=None*)

Selects one record and all fields from the *deliverables* table.

Parameters **id** (int) – A deliverable's unique *id* as found in the *deliverables* table.

Returns A list with one record.

Return type list

#### **select\_from\_associations\_table**(*id=None*)

Selects one record and all fields from the *associations* table.

Parameters **id** (int) – An association's unique *id* as found in the *associations* table.

Returns

Return type A list with one record.

<span id="page-21-0"></span>**update\_stakeholders\_table**(*id=None*, *name=None*, *role=None*, *sentiment=None*, *power=None*, *interest=None*, *approach=None*)

Updates a record in the *stakeholders* table.

#### Parameters

- **id** (str) A stakeholder's unique *id* as found in the *stakeholders* table.
- **name**  $(str)$  The stakeholder's name.
- **role** (str) The stakeholder's role.
- **sentiment**  $(str)$  The stakeholder's sentiment.
- **power**  $(str)$  The stakeholder's level of power.
- **interest**  $(str)$  The stakeholder's level of interest.
- **approach**  $(str)$  The approach to managing this stakeholder.

**update\_deliverables\_table**(*id=None*, *name=None*, *kind=None*, *medium=None*, *formality=None*, *frequency=None*)

Updates a record in the *deliverables* table.

#### **Parameters**

- **id** (int) A deliverable's unique *id* as found in the *deliverables* table.
- **name**  $(str)$  The deliverable's name.
- **kind**  $(str)$  The deliverable's kind.
- **medium**  $(str)$  The deliverable's medium.
- **formality** (str) The deliverable's level of formality.
- **frequency** (str) The deliverable's frequency.

**update\_associations\_table**(*id=None*, *stakeholder\_id=None*, *deliverable\_id=None*)

Updates a record in the *associations* table.

#### Parameters

- **id** (int) An association's unique *id* as found in the *associations* table.
- **stakeholder\_id** (int) A stakeholder's unique *id* as found in the *stakeholders* table.
- **deliverable\_id** (int) A deliverable's unique *id* as found in the *deliverables* table.

#### **delete\_from\_stakeholders\_table**(*id=None*)

Deletes a record from the *stakeholders* table.

Parameters **id** (str) – A stakeholder's unique *id* as found in the *stakeholders* table.

**delete\_from\_deliverables\_table**(*id=None*)

Deletes a record from the *deliverables* table.

Parameters **id** (str) – A deliverable's unique *id* as found in the *deliverables* table.

#### **delete\_from\_associations\_table**(*id=None*)

Deletes a record from the *associations* table.

**Parameters**  $id (str) - An association's unique id as found in the associations table.$ 

### <span id="page-22-2"></span><span id="page-22-1"></span>**7.1.4 stakeholders.utils module**

This module contains utils.

stakeholders.utils.**compute\_approach**(*power*, *interest*)

Computes the approach to managing a stakeholder according to the power/interest model.

#### **Parameters**

- **power** (str) The stakeholder's level of power, either *high* or *low*.
- **interest** (str) The stakeholder's level of interest, either *high* or *low*.

Returns The approach to managing this stakeholder: *monitor closely*, *keep satisfied*, *keep informed*, *monitor*, or *unknown*.

#### Return type str

stakeholders.utils.**transform**(*record*)

Transforms (maps) a record.

**Parameters**  $\text{record}(dict)$  **– The record to transform.** 

Returns The transformed record.

#### Return type dict

stakeholders.utils.**recursive\_fold**(*left*, *right*)

Recursively folds (reduces) two records.

#### **Parameters**

- **left** (dict) The "left-hand", or current, record.
- **right** (dict) The "right-hand", or next, record.

Returns left – The folded (reduced) record.

#### Return type dict

```
stakeholders.utils.map_reduce(records)
     Maps and reduces a list of records.
```
Calls the *transform* and *recursive\_fold* functions.

**Parameters records** (list of dicts) – The records to map and reduce.

Returns The mapped and reduced records.

#### Return type dict

stakeholders.utils.**sort**(*records*)

Sorts records by the approach to managing stakeholders.

**Parameters records**  $(dict)$  – The records to sort.

Returns The sorted records.

Return type OrderedDict

#### <span id="page-22-0"></span>**7.1.5 Module contents**

Manage stakeholders like a pro!

Indices

- <span id="page-24-0"></span>• genindex
- modindex
- search

# Python Module Index

## <span id="page-26-0"></span>s

stakeholders, [19](#page-22-0) stakeholders.api, [15](#page-18-1) stakeholders.app, [15](#page-18-2) stakeholders.db, [16](#page-19-0) stakeholders.utils, [19](#page-22-1)

## Index

# <span id="page-28-0"></span>C

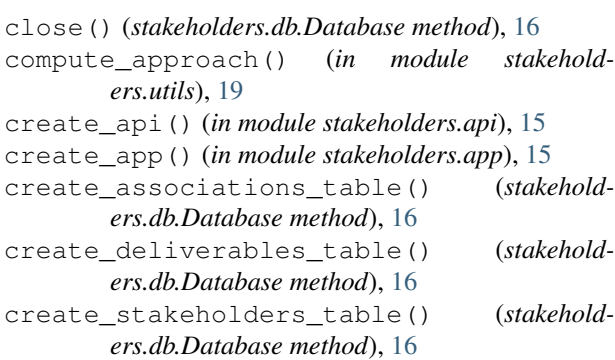

# D

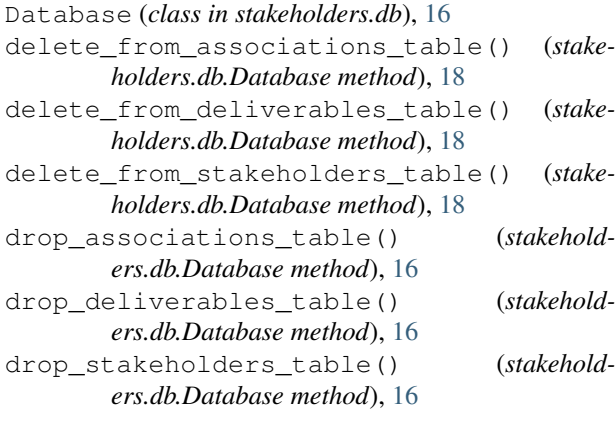

## I

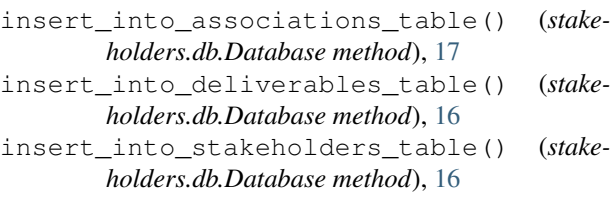

# M

map\_reduce() (*in module stakeholders.utils*), [19](#page-22-2)

# O

open() (*stakeholders.db.Database method*), [16](#page-19-1)

### R

```
recursive_fold() (in module stakeholders.utils),
        19
```
## S

```
select_all_from_associations_table()
        (stakeholders.db.Database method), 17
select_all_from_deliverables_table()
        (stakeholders.db.Database method), 17
select_all_from_stakeholders_table()
        (stakeholders.db.Database method), 17
select_from_associations_table() (stake-
        holders.db.Database method), 17
select_from_deliverables_table() (stake-
        holders.db.Database method), 17
select_from_stakeholders_table() (stake-
        holders.db.Database method), 17
sort() (in module stakeholders.utils), 19
stakeholders (module), 19
stakeholders.api (module), 15
stakeholders.app (module), 15
stakeholders.db (module), 16
stakeholders.utils (module), 19
```
## T

transform() (*in module stakeholders.utils*), [19](#page-22-2)

### U

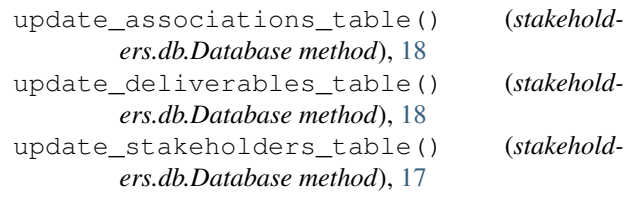